Metrologic Voyager programming Manual

# **Metrologic®**

METROLOGIC INSTRUMENTS INC.

MetroSelect ® Single-Line Configuration Guide

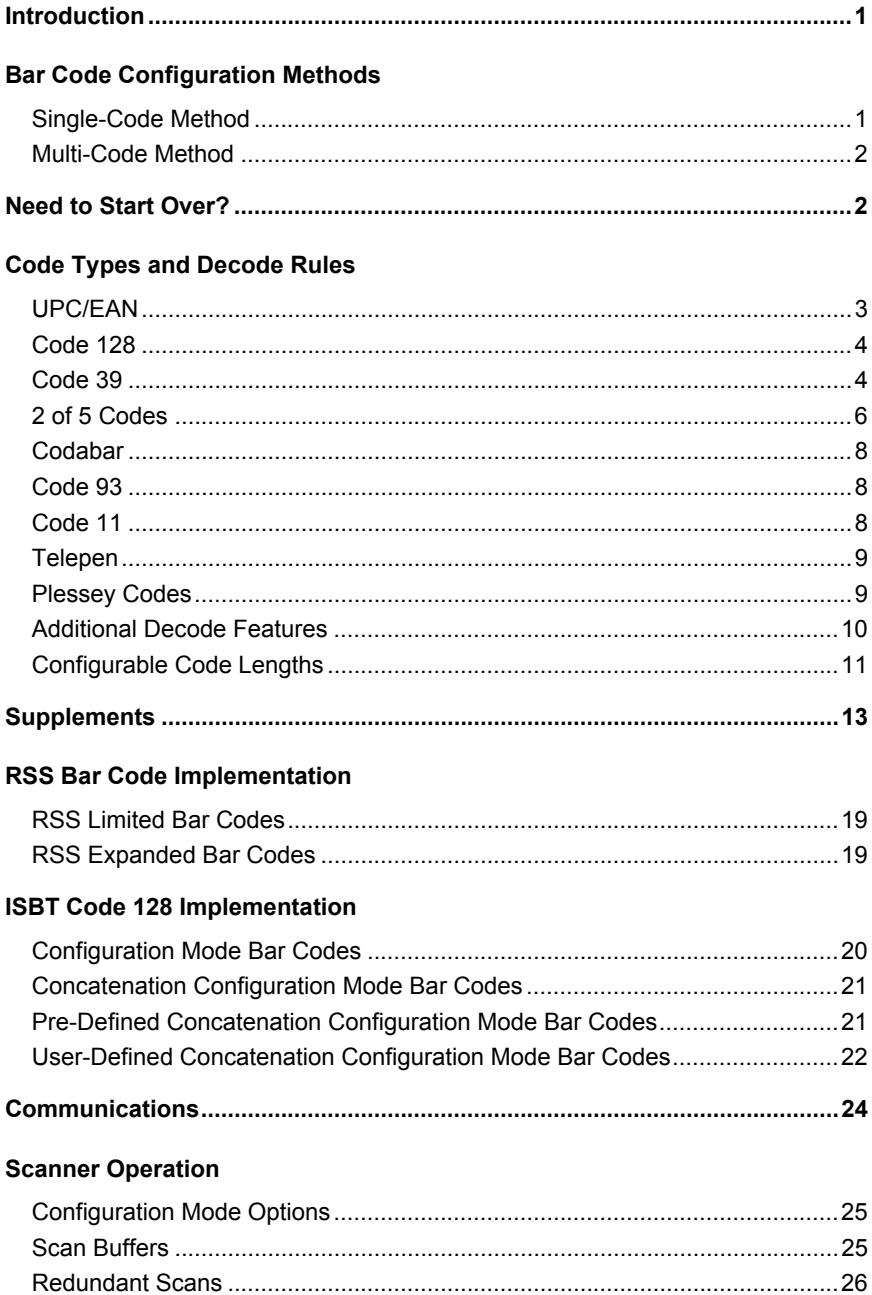

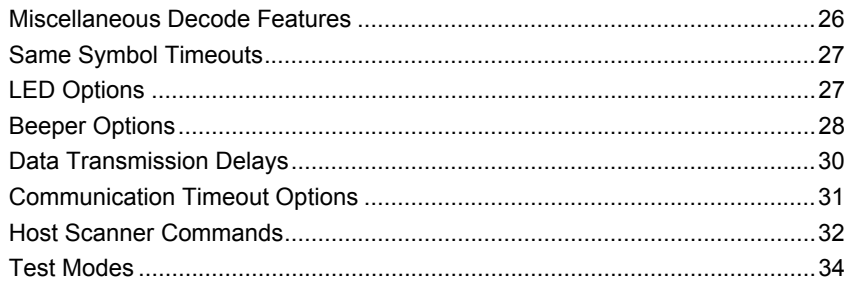

#### **Prefixes/Suffixes**

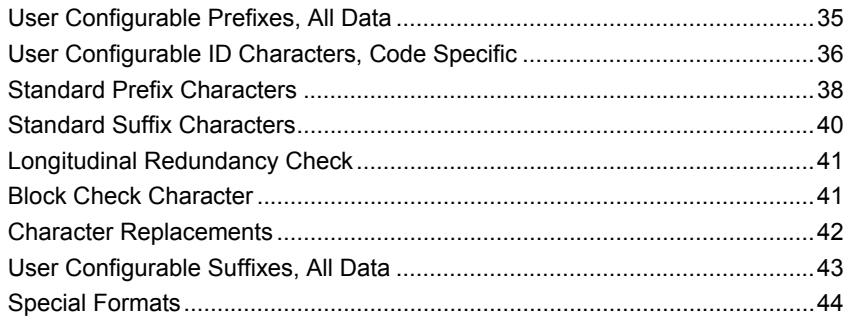

#### **Code Formatting**

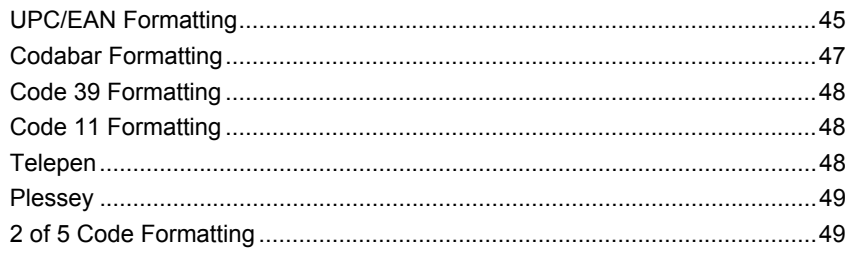

#### **RS232**

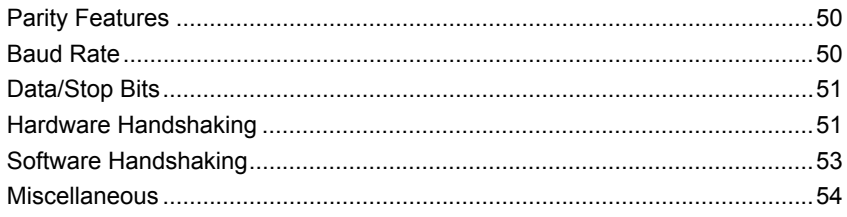

#### Keyboard

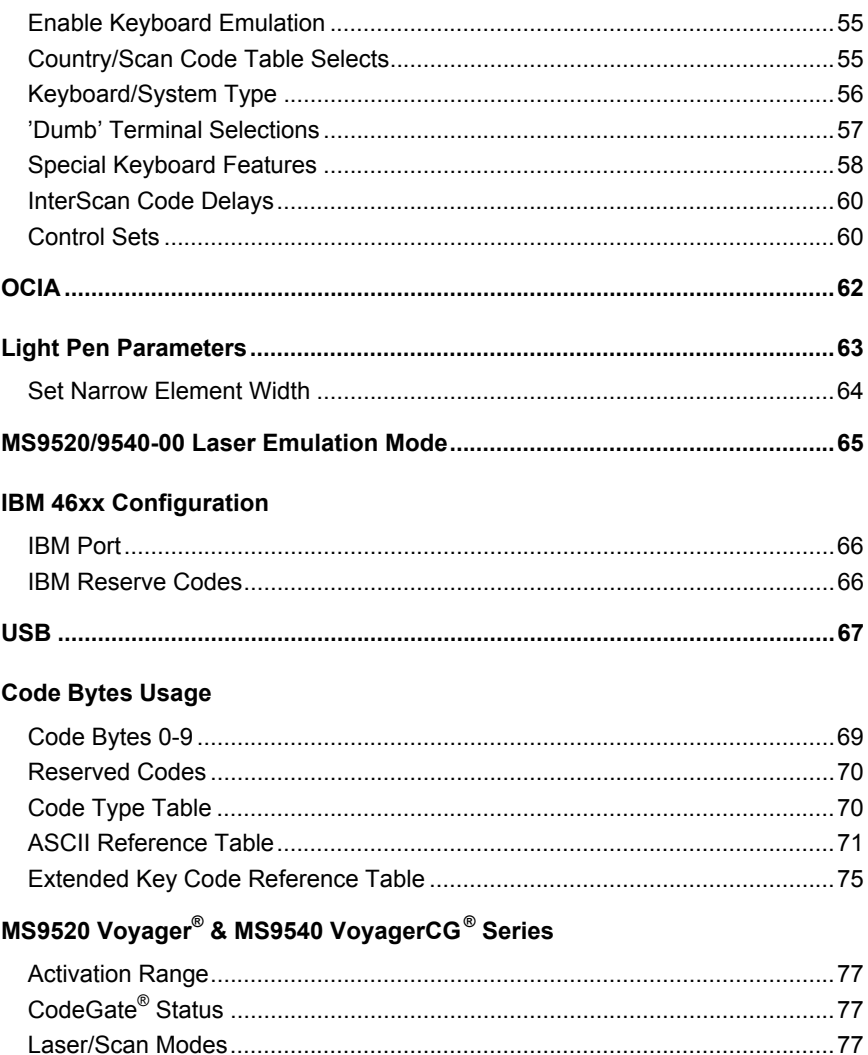

## MS9524 & MS9544 VoyagerPDF® Series

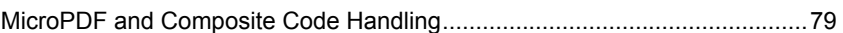

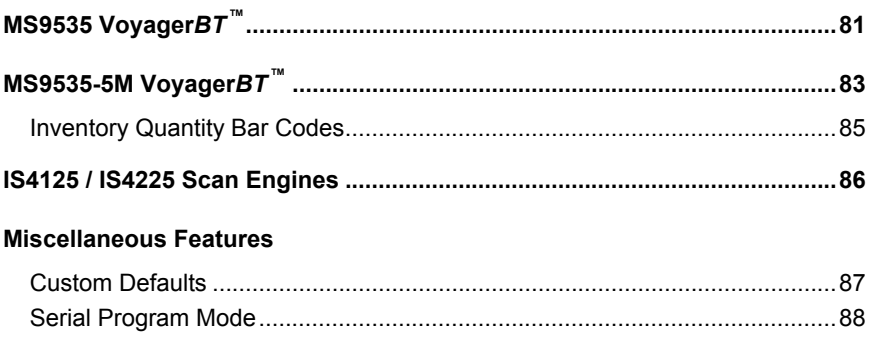

[Click here to download the full manual at THE-CHECKOUT-TECH.COM](http://the-checkout-tech.com/estore/catalog)